### Master in Bioinformatica

# Programmazione in Perl Operazioni su stringhe e liste

### Andrea Sterbini sterbini@di.uniroma1.it

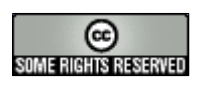

Operazioni su stringhe Concatenare due stringhe con il "**.**" (punto) **my \$unita = \$stringa1 . \$stringa2 ;** Tagliarne un pezzo **my \$pezzo = substr( \$stringa, \$inizio, \$fine );** Trasformare un carattere in un altro (con "**tr**") **\$stringa =~ tr/<caratteri>/<rimpiazzi>/ ; \$stringa =~ tr/actgACTG/TGACtgac/ ;** (torna anche il numero di caratteri trasformati) Cercare "qualcosa" in una stringa (con "**m**") **\$stringa =~ m/<pattern>/ ;**

### Cosa cercare in una stringa

#### I pattern elementari più comuni:

- un carattere alfanumerico corrisponde a sè stesso
- il carattere '**.**' (punto) che corrisponde a qualsiasi carattere
- [<caratteri>] uno tra i caratteri elencati
- **[^**<caratteri>**]** un carattere DIVERSO da quelli elencati

#### Pattern composti

<pattern>**\* zero o più** ripetizioni del <pattern> <pattern>**+ una o più** ripetizioni del <pattern> <pattern>**? zero o una** ripetizioni del <pattern>

# Parentesi e caratteri speciali

Le parentesi tonde servono a **raggruppare** ed a **estrarre** i sotto-pattern trovati

> **\$stringa =~ m/(<pattern>)/ ; \$trovato = \$1 ;**

Vengono create le variabili automatiche **\$<N>** (contate quante sono le parentesi aperte)

**((<pattern>)+<altro>) -> \$2**

I caratteri speciali vanno preceduti da '**\**' (backslash) **\\ \( \) \[ \] \. \/**

# Ricerche: esempi

Cercare una sequenza di almeno un **A** oppure **T**

**\$stringa =~ m/([AT]+)/ ;**

**my \$trovato = \$1 ;**

Cercare un **A** seguito da qualsiasi cosa seguito da **C**

Normalmente i pattern ripetuti sono "**avidi**" e cercano le corrispondenze PIU' LUNGHE possibili

**\$stringa =~ m/(A.\*C)/ ;**

**my \$trovato = \$1 ;**

Se voglio la corrispondenza PIU' CORTA ( uso '**?**' )

**\$stringa =~ m/(A.\*?C)/ ;**

### Cercare e sostituire

Rimpiazzare una parte con un'altra **\$stringa =~ s/<pattern>/<rimpiazzo>/ ;** Per rimpiazzare TUTTE le occorrenze (con "**g**") **\$stringa =~ s/<pattern>/<rimpiazzo>/g ; Es.:** scambiare due parti Usate le variabili automatiche nella sostituzione **\$stringa =~ s/([^ ]+) ([^ ]+)/\$2 \$1/ ;**

# Esempio: complemento (sbagliato)

**my \$DNA = 'ACTGGTACCT'; \$DNA =~ s/A/T/g ; \$DNA =~ s/C/G/g ; \$DNA =~ s/T/A/g ; \$DNA =~ s/G/C/g ; print \$DNA;** Si ottiene: **ACACCAACCA** invece che: **TGACCATGGA**

**PERCHE?** 

Esempio: complemento (corretto)

Usate l'operatore **tr**

**...**

**my \$DNA = 'ACTGGTACCT'; \$DNA =~ tr/ACTG/TGAC/ ; print \$DNA;**

#### Finalmente si ottiene: **TGACCATGGA**

- Con **tr** potete anche contare le **A, T, C, G**
	- **my \$numA = (\$DNA =~ tr/A/A/ ) ;**
	- $my$  \$numT =  $(SDNA = ~ tr/T/T/ )$  ;

# Operazioni sulle liste

Estrarre un gruppo di valori successivi

**@lista = (0, 1, 2, 3, 4, 5, 6, 7, 8) ;**

**@parte = @lista[3..5] ;**

Prendere un elemento

**\$quarto = \$lista[3] ;**

Cambiare un elemento

**\$lista[3] = 55 ;**

Costruire una stringa di valori separati da virgole

**\$stringa = join(" , " , @lista) ;**

# Altri esempi

Come sapere il numero di elementi di una lista

- **my \$numero = @lista ;**
- **my \$numero = scalar(@lista) ; # meglio**
- Spezzare una stringa in corrispondenza degli spazi

**@parole = split( " " , \$testo ) ;**

Per elaborare gli elementi di una lista

**my \$elemento ; foreach \$elemento (@lista) { # codice eseguito per ogni elemento }**